## Intermediate Report

Shawn Zhong, Yuhan Liu, Ziyi Zhang

## April 23 milestone:

1. Profile the current implementation of einsum in PyTorch on different sizes of the matrix and different types of operations

- 2. Set up the development environment for PyTorch
- 3. Get familiar with the codebase
- 4. Propose different possible schemes for optimizations of the original code
- 5. Try a few of those schemes

## Things that we have accomplished:

1. Profiled current einsum in PyTorch with different types of operations using both CPU and GPU. Some results are shown below:

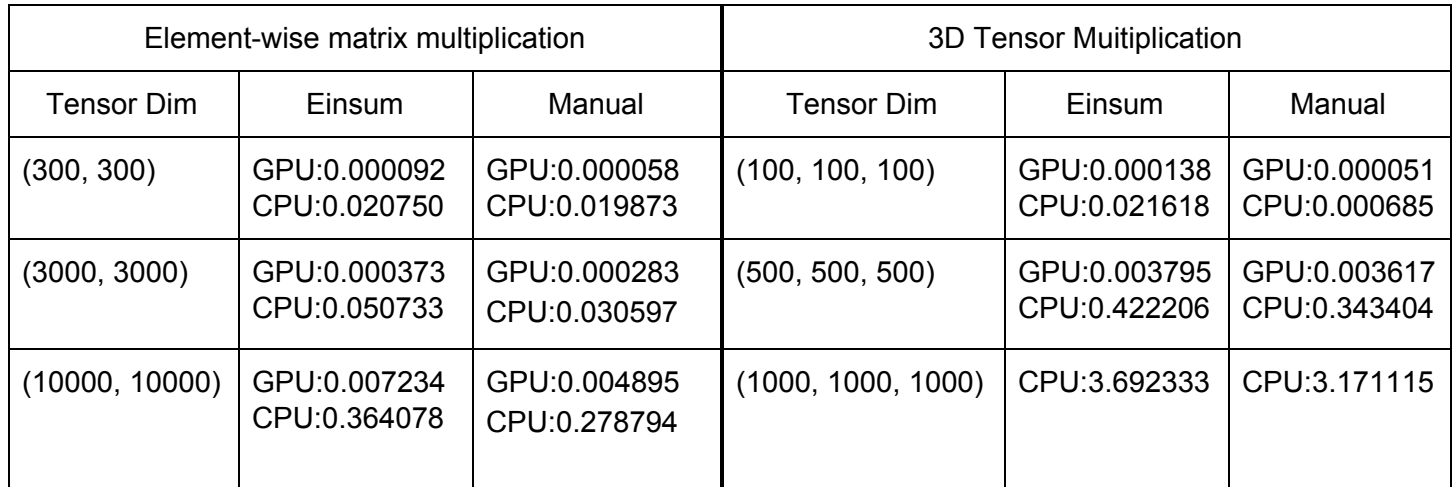

As shown in the table, performing Pytorch einsum on GPU does speed up the computation compared with performing einsum on CPU. One possible reason is that at::mul includes GPU optimization.

- 2. We have successfully set up the development environment using the development guide on <https://github.com/pytorch/pytorch/blob/master/CONTRIBUTING.md>
- 3. We have successfully identified the initial pull request for einsum, and got familiar with the files we need to change.
- 4. We have proposed different possible schemes for optimizations:
	- Optimize some particular einsum operations (like matrix outer product, matrix multiplication) case by case
	- Leverage CUDA to accelerate the computations
	- Wisely choose the order of merging results in the computation process to add scalability